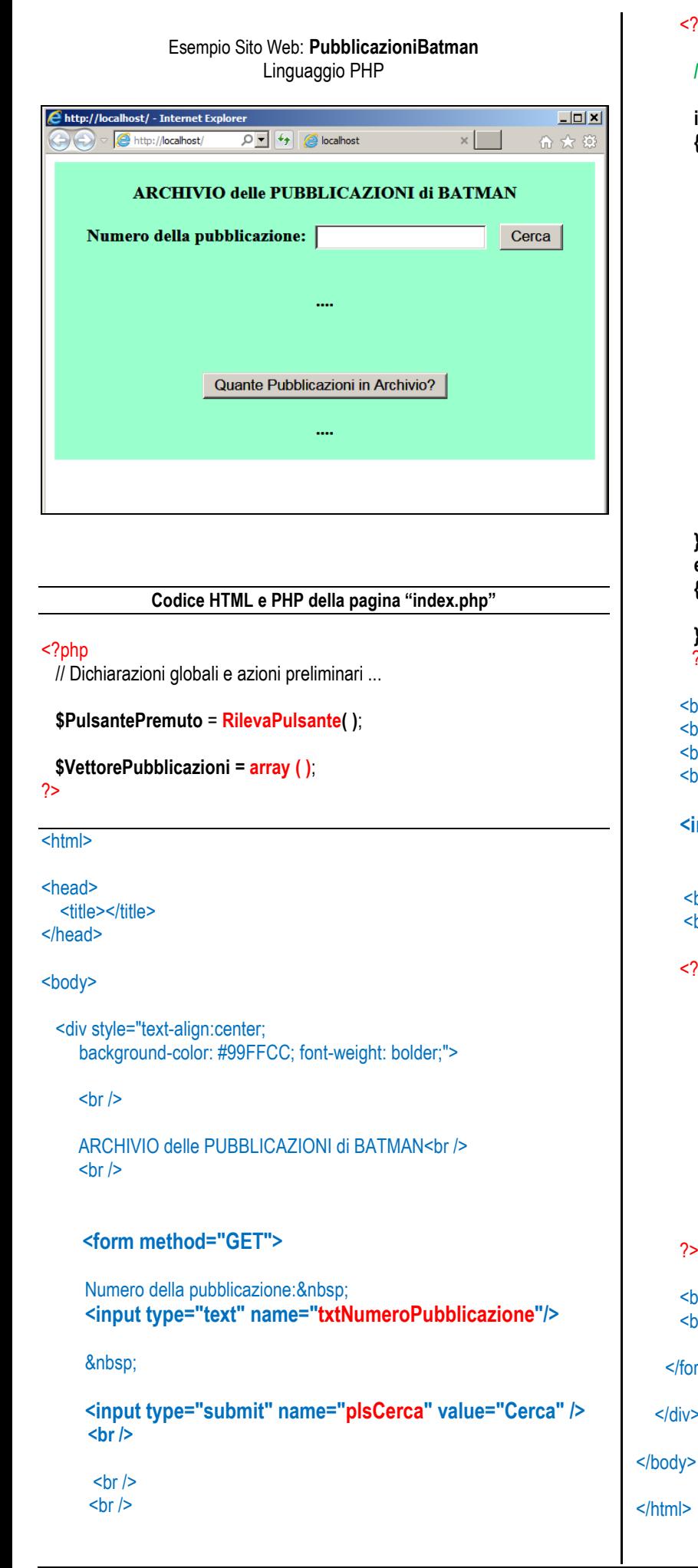

```
 <?php 
    // visualizza il nome titolo del numero richiesto …
    if ( $PulsantePremuto == 'CERCA' )
    {
        $NumeroRichiesto = $_GET['txtNumeroPubblicazione'];
        CreaVettore ( $VettorePubblicazioni );
        if ( array_key_exists ($NumeroRichiesto, 
                                         $VettorePubblicazioni))
       {
          echo 'Numero: ' . $NumeroRichiesto .
                 ' - Titolo: ' .
                     $VettorePubblicazioni [ $NumeroRichiesto ] ;
       }
       else
       {
          echo 'Numero ' . $NumeroRichiesto . 
                ' non presente in Archivio';
       }
   }
   else
   {
     echo '....';
   }
    ?>
 <br>str <math>l</math><br>Br /<br>str/<br>str <math>l</math><input type="submit" name="plsQuante" 
           value="Quante Pubblicazioni in Archivio?" />
  <br>hr/<br>Br / <?php
      if ( $PulsantePremuto == 'QUANTE' )
      {
        CreaVettore ( $VettorePubblicazioni );
         echo 'Numero di Pubblicazioni ' .
              'in Archivio: ' . count ( $VettorePubblicazioni );
     }
     else
     {
       echo '....';
     }
 <br>str/<br> <br> -<br> <br> -<br> <br> -<br> -</form>
```
## <?php

**// Sottoprogrammi ...**

```
// Rileva se e' una prima richiesta alla pagina oppure
```

```
// se e' stato premuto "plsCerca" o "plsQuante".
```

```
// Restituisce il risultato con return, come una funzione C# ...
```

```
function RilevaPulsante ( )
{
```
**if ( count (\$\_GET) == 0 )**

**return 'NESSUNO';**

```
elseif ( array_key_exists ( 'plsCerca', $_GET ) )
```

```
return 'CERCA';
```
**else**

```
return 'QUANTE';
```
**}**

**// Carica i dati nel vettore passato come parametro.**

**// E' un VETTORE ASSOCIATIVO con <chiave> e <valore>.**

**// La <chiave> è il Numero e il <valore> è il Titolo.**

**// In questo caso, il vettore viene passato come** 

**// Parametro di Output: in PHP si usa il simbolo &**

**// per indicarlo (equivale a scrivere out/ref in C#)**

```
function CreaVettore ( &$mioVettore )
```

```
{
  $mioVettore = [ '1' => 'Le Origini del Pipistrello',
                    '2' => 'Il Joker colpisce',
                   '5' => 'Il grande colpo di Due Facce',
                    '8' => 'Joker colpisce ancora',
                    '8bis' => 'Batman e Robin',
                    '10' => 'Il ritorno del Cavaliere Oscuro' ] ;
```
**}**

**// Restituisce Quante pubblicazioni sono archiviate.**

**// In questo caso, il sottoprogramma usa direttamente**

**// il vettore globale \$VettorePubblicazioni che è** 

**// accessibile proprio perchè è stato dichiarato GLOBAL.**

**function NumeroDiPubblicazioniArchiviate()**

```
{
```
**global \$VettorePubblicazioni;**

**return count ( \$VettorePubblicazioni );**

```
}
```
?>